## **Web Console Access**

In order to access the web console, users need to make sure their email address (O365 or Gmail) are added into the Console Access Rights list on the Impero Server. See screenshot below:

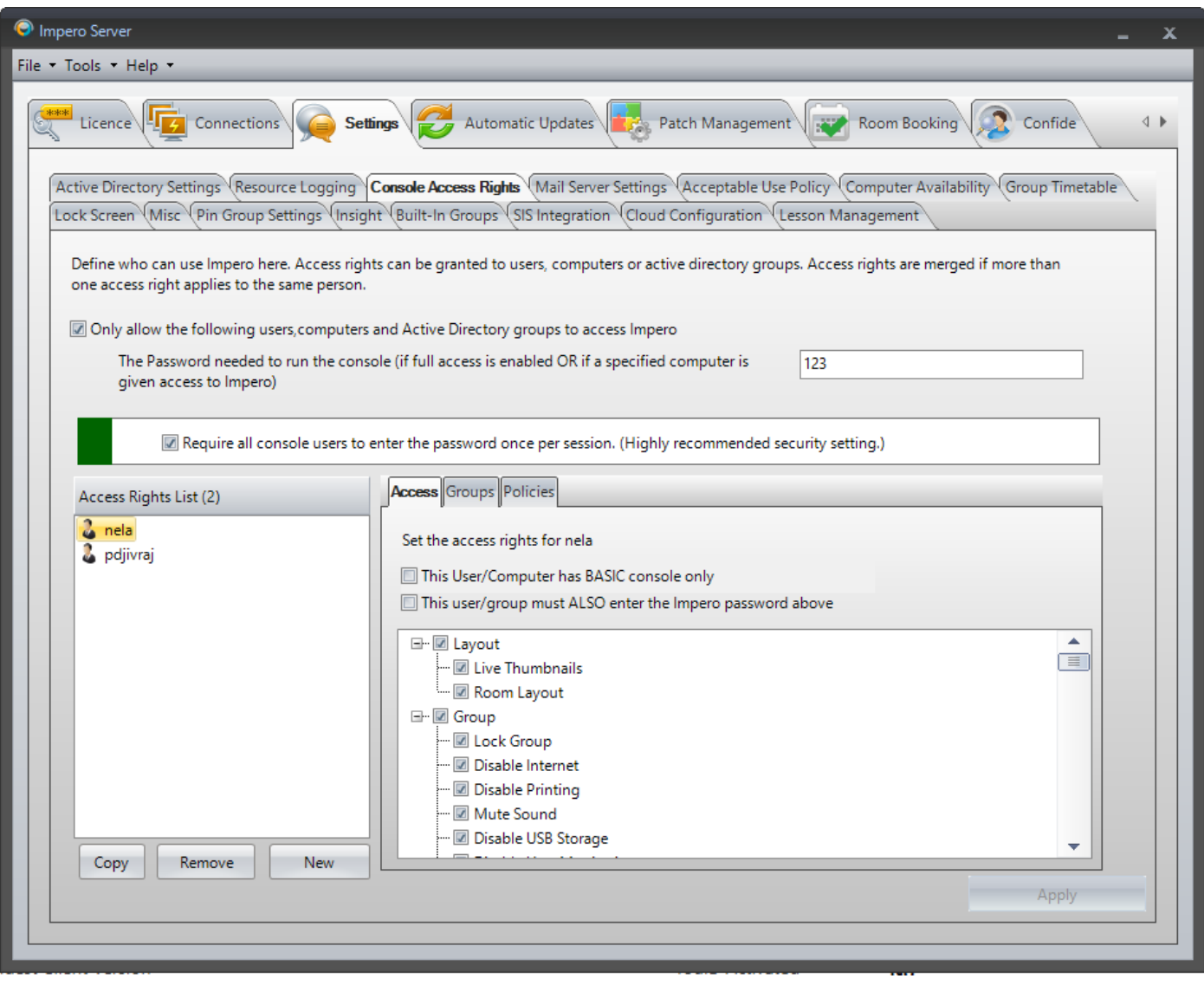

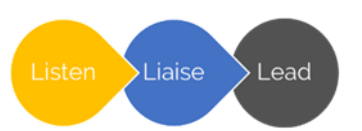

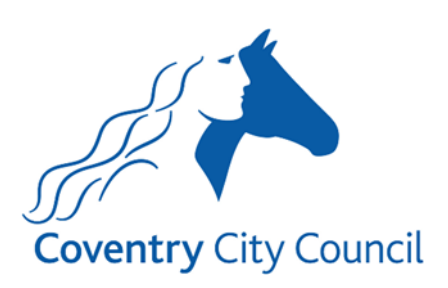